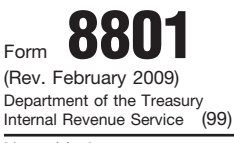

**Part I**

Department of the Treasury<br>
Internal Revenue Service (99) **Cellenal Revenue Service (99)** Attachment **Department Department** Sequence No. **74**<br>
■ **Attach to Form 1040, 1040NR, or 1041.** 

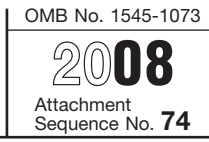

Name(s) shown on return **If the struck of the struck of the struck of the struck of the struck of the struck of the struck of the struck of the struck of the struck of the struck of the struck of the struck of the struck o** 

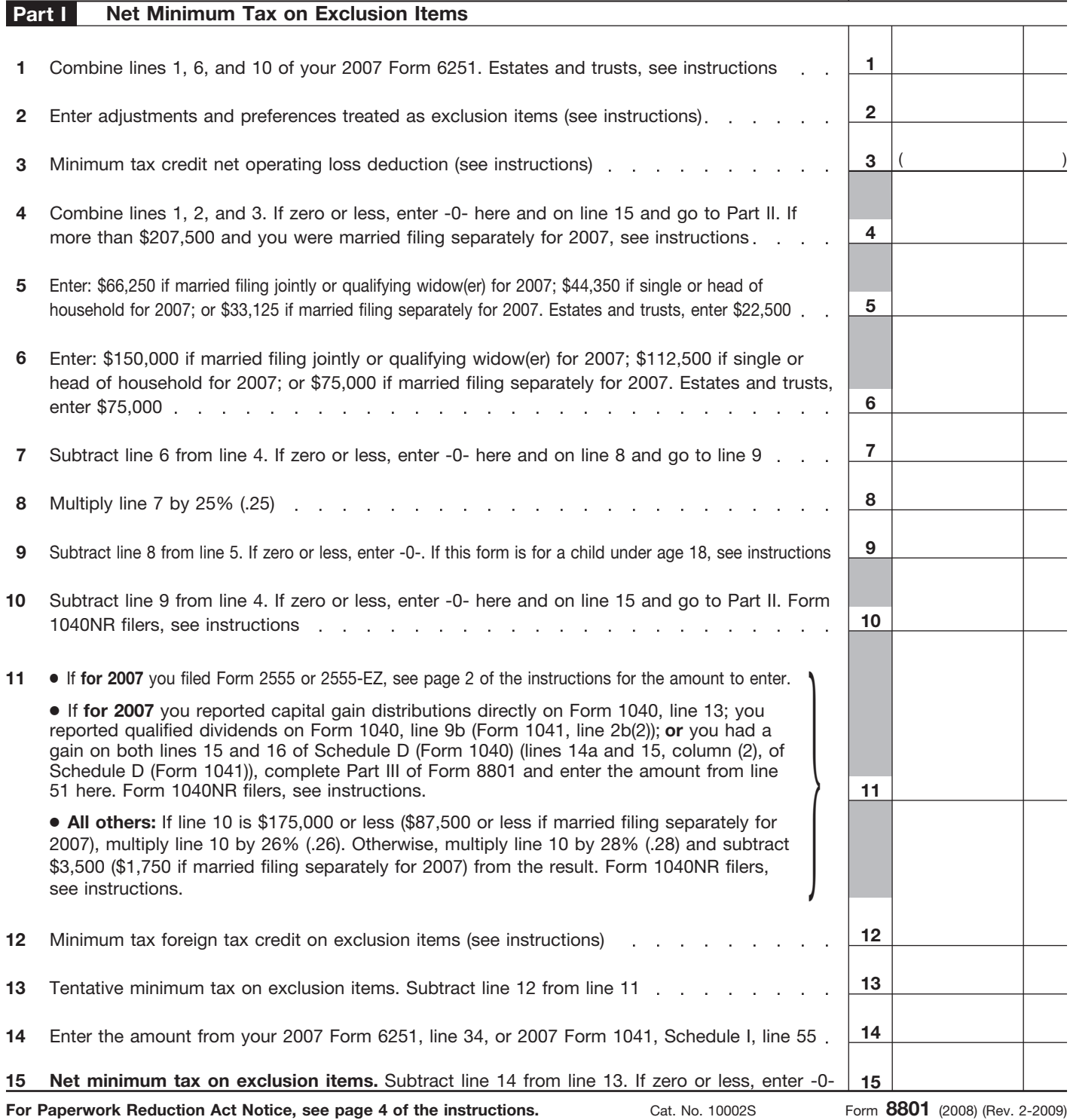

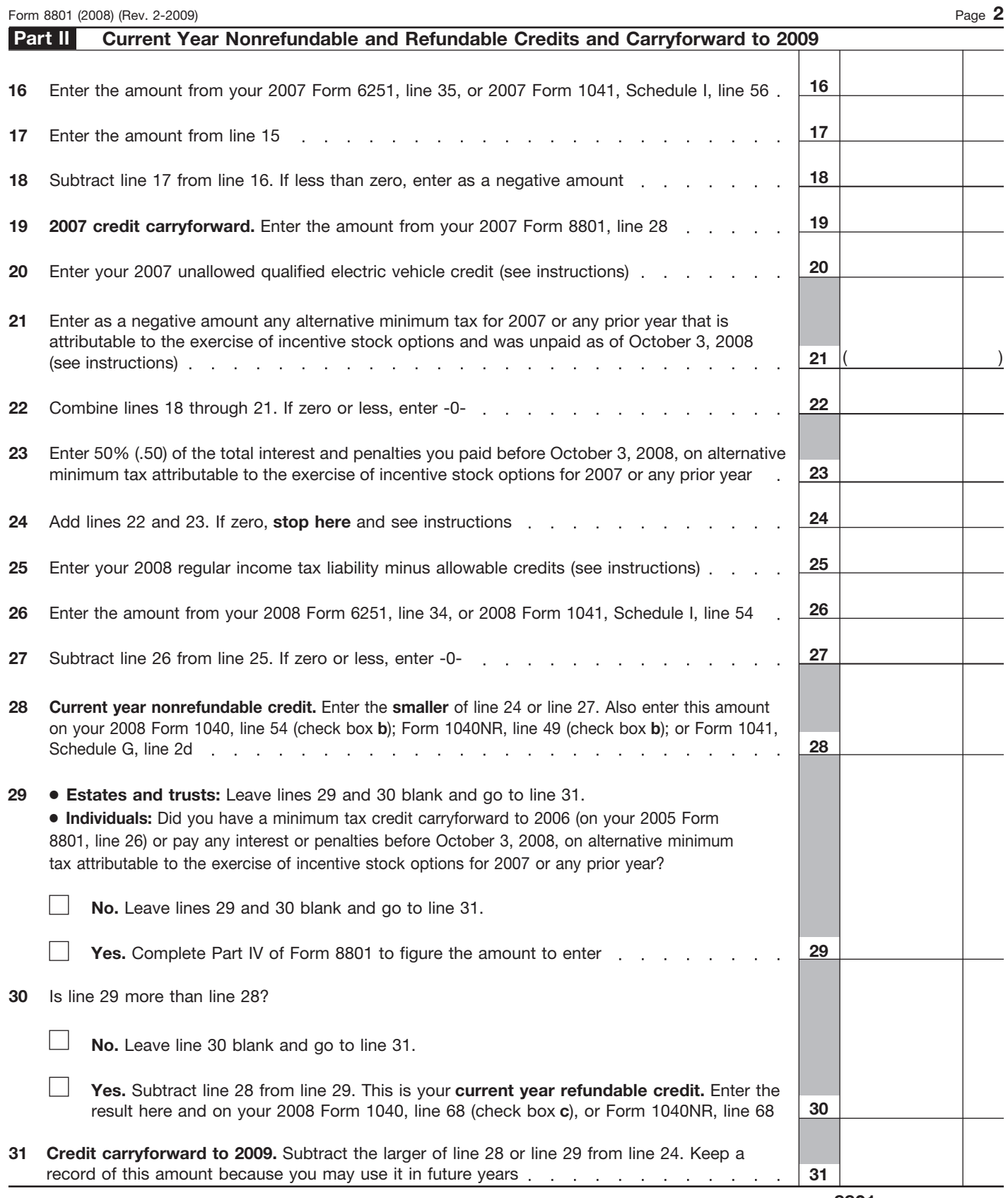

Form **8801** (2008) (Rev. 2-2009)

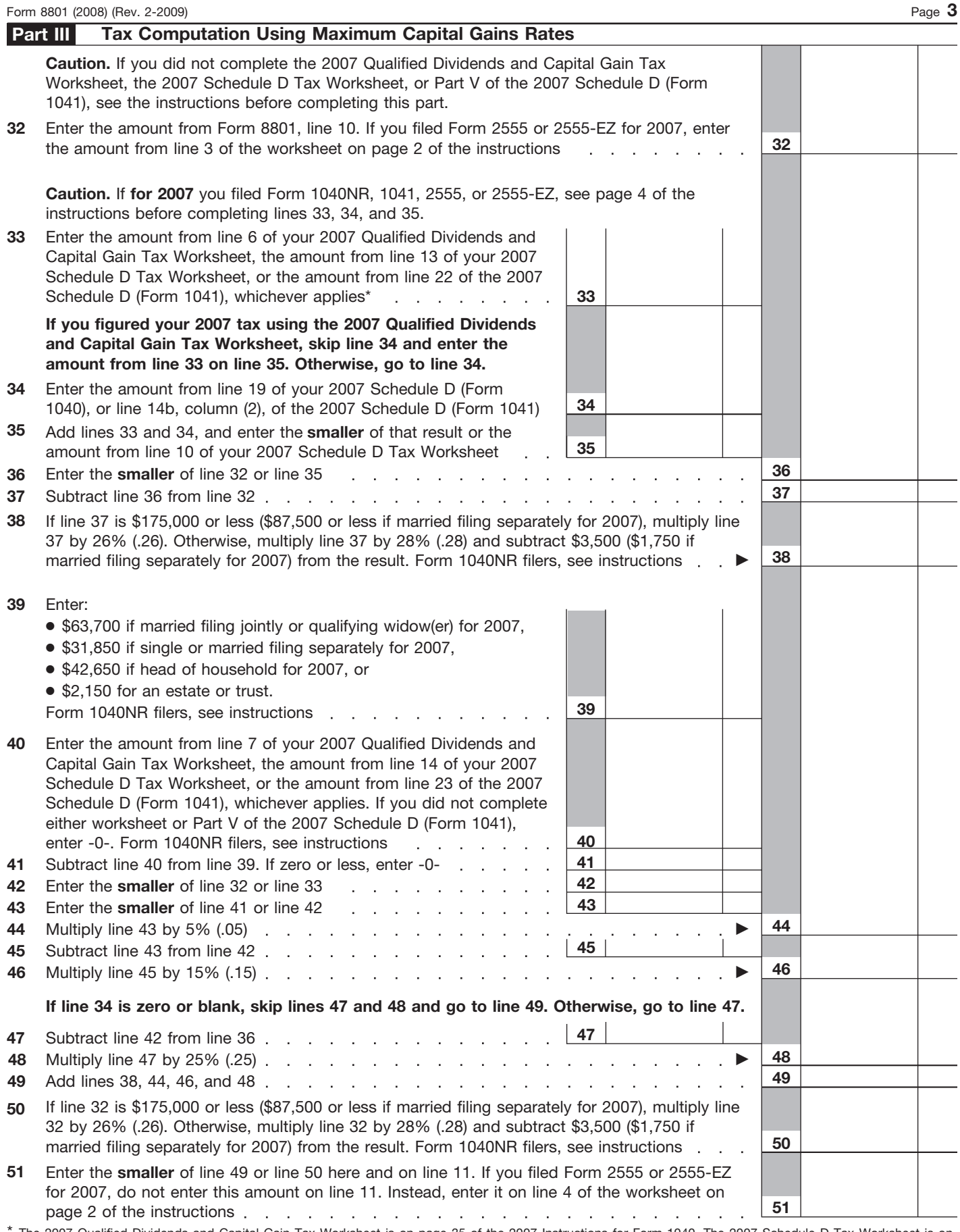

\* The 2007 Qualified Dividends and Capital Gain Tax Worksheet is on page 35 of the 2007 Instructions for Form 1040. The 2007 Schedule D Tax Worksheet is on page D-10 of the 2007 Instructions for Schedule D (Form 1040) (page 43 of the 2007 Instructions for Form 1041).

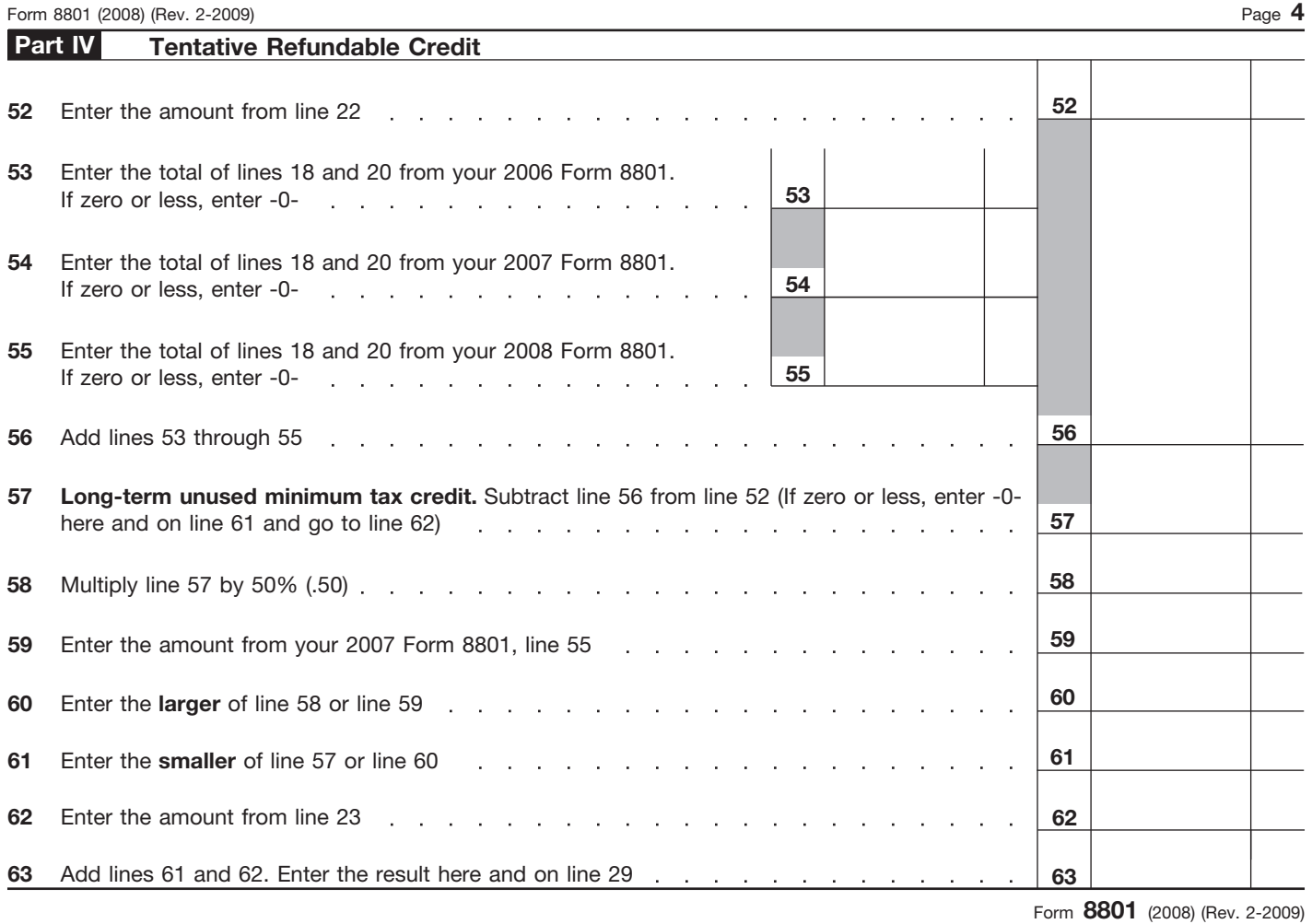